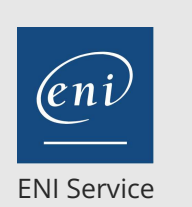

référence T139-AAPM6

28h

**Nutanix Advanced Administration and Performance Management 6.5**

 $\frac{2}{3}$  (Télé-)présentiel Formation certifiante

# **Nutanix Advanced Administration and Performance Management 6.5**

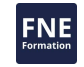

## **Objectifs**

- Configurer et gérer le réseau
- Gérer et sécuriser des clusters Nutanix
- Déployer et sécuriser des charges de travail VM
- Déployer des Volumes Nutanix
- Mettre en oeuvre des fichiers Nutanix
- Configurer des objets Nutanix
- Mettre en oeuvre de la protection des données
- Dépanner les performances de l'AOS

#### **Pré-requis**

Il est nécessaire d'avoir suivi la formation Nutanix Enterprise Cloud Administration 6.5 ou de posséder les compétences et connaissances équivalentes

# **Certification**

Cette formation permet de se présenter à l'examen "Nutanix Certified Master" qui permet d'obtenir la certification Nutanix Certified Master Multicloud Infrastructure

### **Public**

Administrateurs, architectes et DSI qui gèrent déjà des clusters Nutanix dans le centre de données, mais qui souhaitent acquérir des connaissances plus approfondies sur l'administration des centres de données Nutanix.

 $\rho n$ 

 $\sim$  02 40 92 45 50  $\sim$  formation@eni.fr www.eni-service.fr

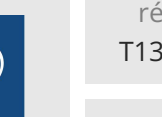

référence T139-AAPM6

# **Nutanix Advanced Administration and Performance Management 6.5**

4690 € HT

NE-

ENI Service

28h

 $\mathbb{R}^2$  (Télé-)présentiel Formation certifiante

# **Programme de la formation**

#### **Explorer les fonctionnalités de stockage de Nutanix**

- Comprendre les services Nutanix AOS et les services de stockage AOS
- Explorer les composants de stockage
- Chemin d'accès aux données de stockage AOS
- Travaux pratiques :
	- Création d'un conteneur de stockage
	- Mise à jour de la capacité enregistrée

#### **Création d'une couche de stockage hautement disponible, performante et résiliente**

- Création d'une infrastructure hautement disponible et résiliente
- Optimisation du stockage et optimisation des données
- Optimisation et planification des nouvelles charges de travail
- Bonnes pratiques de stockage pour les charges de travail applicatives
- Travaux pratiques :
	- Observation de l'efficacité du clonage Nutanix
	- Réserver la capacité de reconstruction dans AHV
	- Observation du processus de reconstruction
	- Désactivation de la réservation de capacité de reconstruction
	- Création d'un conteneur de stockage avec déduplication activée
	- Evaluation des économies réalisées grâce à la déduplication
	- Activation du facteur de réplication 1 et création d'un conteneur de stockage

#### **Optimisation des réseaux physiques et virtuels dans AOS**

- Optimisation des réseaux physiques et virtuels
- Bonnes pratiques
- Travaux pratiques :
	- Gestion des commutateurs virtuels et des liaisons montantes
	- Visualisation des commutateurs virtuels à partir de Prism Element
	- Configurer la segmentation du réseau CVM
	- Configuration du marquage du trafic QoS

#### **Optimisation des réseaux multicouches à l'aide de la mise en réseau des flux**

- Optimisation des réseaux physiques et virtuels
- Mise en oeuvre de la mise en réseau des flux
- Mise en oeuvre des VPC
- Cas d'utilisation des réseaux multicouches
- Travaux pratiques :
	- Activation de la mise en réseau des flux
	- Création d'un sous-réseau externe
	- Création d'un VPC
	- Création de machines virtuelles à l'aide des sous-réseaux multicouches
	- Configuration des passerelles locales et distantes

Établir une connexion VPN Vérifier la connectivité VPN

#### **Optimiser les performances des machines virtuelles**

- Dimensionnement du CVM et de Prism Central
- Autres méthodes de provisionnement des machines virtuelles des utilisateurs
- Travailler avec des GPU dans AHV
- Améliorer le stockage des VM et les performances du réseau
- Travaux pratiques :
	- Création de VMs avec l'API REST
	- Configuration de VirtIO Multi-Queue
	- Configuration du stockage en bloc des volumes

#### **Analyse des options de sécurité du cluster Nutanix**

- Technologies de sécurité Nutanix
- Authentification des utilisateurs et permissions
- Durcissement de AHV et du CVM
- Utilisation de Flow Network Security et Flow Security Central
- Chiffrement des données avec Nutanix
- Gestion des fichiers de logs
- Travaux pratiques : Configuration du verrouillage du cluster Remplacement des certificats SSL par défaut Configuration de l'intégration Syslog
	- Gestion des permissions des utilisateurs

#### **Micro segmentation avec Flow Network Security**

- Constructions de la politique de flux
- Modèles et types de politiques de sécurité
	- Activation de la micro segmentation
	- Création et application de stratégies
	- Travaux pratiques :
		- Activation de la micro segmentation des flux Création de catégories
		- Création de VM et attribution de catégories
		- Configuration des stratégies d'isolation et de sécurité des applications

#### **Analyse des problèmes sur les clusters Nutanix**

- Évaluer la santé d'un cluster
- Capture et inspection de paquets réseau
- Défaillances des services d'Acropolis
- Assurer une consommation efficace des ressources physiques grâce à l'apprentissage automatique Machine Learning
- Surveillance et découverte d'applications
- Surveillance des performances
- Travaux pratiques :
	- Création d'un tableau de bord de surveillance des performances de Prism Central
	- Création de graphiques pour analyser les métriques à l'aide de Prism Central

eni

02 40 92 45 50 formation@eni.fr www.eni-service.fr

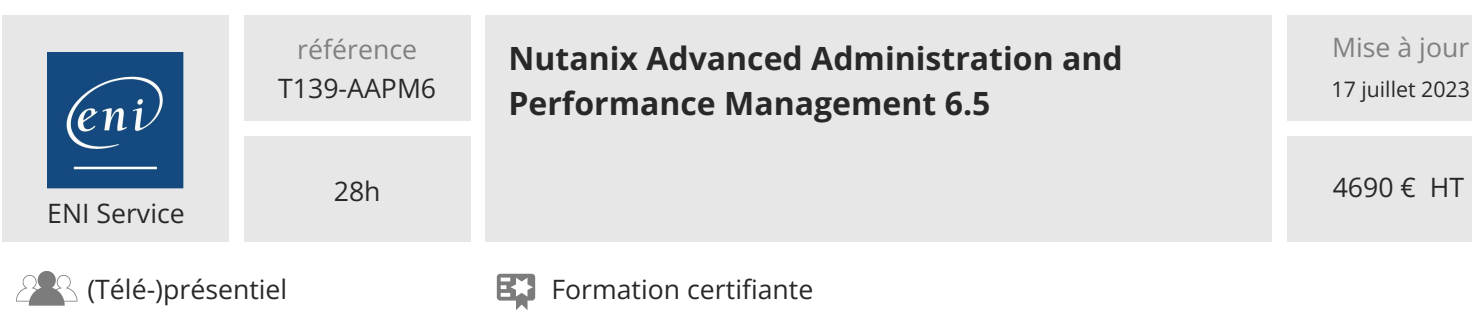

Création de graphiques pour analyser les entités à l'aide de Prism Element

#### **Maintien de l'activité**

- Évaluation de la continuité des activités et de la reprise après sinistre
- Haute disponibilité et protection des données
- Intégrations de sauvegardes tierces
- Les bonnes pratiques
- Travaux pratiques :
	- Configuration de la restauration en libre-service

#### **Mise en oeuvre de la reprise après sinistre**

- Réplication des données avec AOS
- Orchestration de la reprise après sinistre
- Reprise après sinistre avec les domaines de protection
- Démarrer avec Nutanix Leap
- Protection contre les ransomwares
- Travaux pratiques :
	- Activation de Nutanix Leap
	- Configurer une zone de disponibilité
	- Configuration d'une politique de protection
	- Création de VLANs de production et de test
	- Préparation des VM pour Nutanix Leap
	- Configuration d'un plan de reprise
	- Effectuer des basculements test et planifiés

**NF** 

 $\overline{e}n$ **ENI Service - Centre de Formation**

02 40 92 45 50 formation@eni.fr www.eni-service.fr

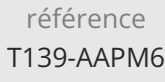

# **Nutanix Advanced Administration and Performance Management 6.5**

ENI Service

28h

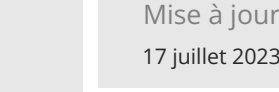

**NE** 

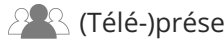

 $\mathbb{R}$  (Télé-)présentiel  $\mathbb{R}$  Formation certifiante

# **Délais d'accès à la formation**

Les inscriptions sont possibles jusqu'à 48 heures avant le début de la formation.

Dans le cas d'une formation financée par le CPF, ENI Service est tenu de respecter un délai minimum obligatoire de 11 jours ouvrés entre la date d'envoi de sa proposition et la date de début de la formation.

# **Modalités et moyens pédagogiques, techniques et d'encadrement**

Formation avec un formateur, qui peut être suivie selon l'une des 3 modalités ci-dessous :

1 Dans la salle de cours en présence du formateur.

2 Dans l'une de nos salles de cours immersives, avec le formateur présent physiquement à distance. Les salles immersives sont équipées d'un système de visio-conférence HD et complétées par des outils pédagogiques qui garantissent le même niveau de qualité.

3 Depuis votre domicile ou votre entreprise. Vous rejoignez un environnement de formation en ligne, à l'aide de votre ordinateur, tout en étant éloigné physiquement du formateur et des autres participants. Vous êtes en totale immersion avec le groupe et participez à la formation dans les mêmes conditions que le présentiel. Pour plus d'informations : Le téléprésentiel notre solution de formation à distance.

Le nombre de stagiaires peut varier de 1 à 12 personnes (5 à 6 personnes en moyenne), ce qui facilite le suivi permanent et la proximité avec chaque stagiaire.

Chaque stagiaire dispose d'un poste de travail adapté aux besoins de la formation, d'un support de cours et/ou un manuel de référence au format numérique ou papier.

Pour une meilleure assimilation, le formateur alterne tout au long de la journée les exposés théoriques, les démonstrations et la mise en pratique au travers d'exercices et de cas concrets réalisés seul ou en groupe.

# **Modalités d'évaluation des acquis**

En début et en fin de formation, les stagiaires réalisent une auto-évaluation de leurs connaissances et compétences en lien avec les objectifs de la formation. L'écart entre les deux évaluations permet ainsi de mesurer leurs acquis.

En complément, pour les stagiaires qui le souhaitent, certaines formations peuvent être validées officiellement par un examen de certification. Les candidats à la certification doivent produire un travail personnel important en vue de se présenter au passage de l'examen, le seul suivi de la formation ne constitue pas un élément suffisant pour garantir un bon résultat et/ou l'obtention de la certification.

Pour certaines formations certifiantes (ex : ITIL, DPO, ...), le passage de l'examen de certification est inclus et réalisé en fin de formation. Les candidats sont alors préparés par le formateur au passage de l'examen tout au long de la formation.

### **Moyens de suivi d'exécution et appréciation des résultats**

Feuille de présence, émargée par demi-journée par chaque stagiaire et le formateur. Evaluation qualitative de fin de formation, qui est ensuite analysée par l'équipe pédagogique ENI. Attestation de fin de formation, remise au stagiaire en main propre ou par courrier électronique.

# **Qualification du formateur**

La formation est animée par un professionnel de l'informatique et de la pédagogie, dont les compétences techniques, professionnelles et pédagogiques ont été validées par des certifications et/ou testées et approuvées par les éditeurs et/ou notre équipe pédagogique. Il est en veille technologique permanente et possède plusieurs années d'expérience sur les produits, technologies et méthodes enseignés. Il est présent auprès des stagiaires pendant toute la durée de la formation.

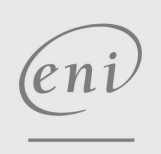

02 40 92 45 50 formation@eni.fr www.eni-service.fr